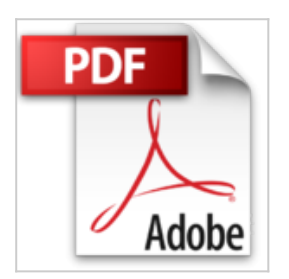

## **Le livre de Windows 8.1 et Internet**

Jean-François SEHAN

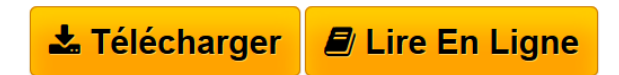

**Le livre de Windows 8.1 et Internet** Jean-François SEHAN

**[Telecharger](http://bookspofr.club/fr/read.php?id=2754055975&src=fbs)** [Le livre de Windows 8.1 et Internet ...pdf](http://bookspofr.club/fr/read.php?id=2754055975&src=fbs)

**[Lire en Ligne](http://bookspofr.club/fr/read.php?id=2754055975&src=fbs)** [Le livre de Windows 8.1 et Internet ...pdf](http://bookspofr.club/fr/read.php?id=2754055975&src=fbs)

## **Le livre de Windows 8.1 et Internet**

Jean-François SEHAN

**Le livre de Windows 8.1 et Internet** Jean-François SEHAN

600 pages Extrait Extrait de la présentation

Avec l'expansion des connexions à haut débit comme l'ADSL ou la 4G, Internet est de plus en plus présent dans notre vie. Pour exploiter au mieux les nouvelles technologies qu'il propose, un ordinateur équipé de Windows 8.1 est le choix le plus judicieux. C'est pour cette raison que nous avons réuni ces deux sujets dans un même ouvrage.

Avec Windows 8, puis 8.1, Microsoft marque un tournant, en créant un nouveau concept grâce à la dernière version de son système d'exploitation. La firme de Redmond propose une esthétique nouvelle. Visuellement, le changement est radical : un écran d'accueil regroupe de larges vignettes qui sont autant de raccourcis vers les applications. Disparu, donc, le bouton Démarrer ! Vous avez sous les yeux un écran animé présentant des informations en temps réel semblable à un écran de télévision diffusant plusieurs programmes simultanément. Cette présentation, si elle nous est déjà familière dans l'univers des tablettes et des smartphones, est totalement nouvelle pour un ordinateur.

On entrevoit que Windows 8/8.1 a été conçu pour tous les matériels connectés : ordinateurs, tablettes, téléphones...

Avec les applications du bureau, vous ne serez pas trop dépaysé si vous fréquentez Windows depuis longtemps, mais c'est tout ce que vous trouverez de commun avec ses précédentes versions. Pour découvrir le reste, d'un concept totalement nouveau, la lecture de ce livre est indispensable. Il vous guidera dans la découverte de toutes les nouveautés proposées par Windows 8/8.1.

## À qui est destiné ce livre ?

Cet ouvrage s'adresse aussi bien aux utilisateurs initiés qu'aux débutants. Il a pour but de vous faire découvrir le système d'exploitation Windows 8.1, et, à travers lui, les possibilités que vous offre votre ordinateur. Si ce dernier simplifie les tâches courantes des utilisateurs, il reste cependant une machine complexe. Ce livre, détaillé et précis, expliquant chaque fonction dans un langage clair, vous permettra d'avancer pas à pas et d'acquérir en peu de temps les notions indispensables pour maîtriser efficacement votre ordinateur.

Dans un souci pédagogique, toutes les actions à réaliser sont décrites étape par étape, et, quand cela est nécessaire, complétées par des copies d'écran. De plus, des paragraphes spécifiques vous fournissent des informations sur les termes employés, des conseils d'utilisation ou des astuces pour aller plus loin.

## (...) Présentation de l'éditeur

Votre meilleure source d'information ! Complet, à jour, facile à consulter, cette bible sur Windows 8.1 et Internet, pour PC et tablette a réponse à tout : Faites connaissance avec Windows 8.1 Découvrez le bureau et la barre des tâches Utilisez les applications et gérez les documents Gérez, classez et recherchez vos documents Préservez vos documents Surfez sur Internet Connectez-vous au nuage Communiquez par courriel Profitez des réseaux sociaux Protégez votre connexion Maîtrisez le navigateur Profitez de la musique et de la vidéo Adaptez Windows 8.1 à vos habitudes Configurez Windows 8.1 Sécurisez votre ordinateur Maintenez en forme votre ordinateur. Biographie de l'auteur Depuis plus de 20 ans, Jean-François SEHAN est auteur de nombreux livres d'informatique. Parmi ses best-

sellers récents : Le livre de Windows 8, Micro Hebdo Prise en main Windows 8. Jean-François SEHAN est

aussi l'auteur du Livre Visuel de Windows 7, du Livre d'Excel 2013, du Livre de Microsoft Surface. Download and Read Online Le livre de Windows 8.1 et Internet Jean-François SEHAN #3U25NQAFSH6 Lire Le livre de Windows 8.1 et Internet par Jean-François SEHAN pour ebook en ligneLe livre de Windows 8.1 et Internet par Jean-François SEHAN Téléchargement gratuit de PDF, livres audio, livres à lire, bons livres à lire, livres bon marché, bons livres, livres en ligne, livres en ligne, revues de livres epub, lecture de livres en ligne, livres à lire en ligne, bibliothèque en ligne, bons livres à lire, PDF Les meilleurs livres à lire, les meilleurs livres pour lire les livres Le livre de Windows 8.1 et Internet par Jean-François SEHAN à lire en ligne.Online Le livre de Windows 8.1 et Internet par Jean-François SEHAN ebook Téléchargement PDFLe livre de Windows 8.1 et Internet par Jean-François SEHAN DocLe livre de Windows 8.1 et Internet par Jean-François SEHAN MobipocketLe livre de Windows 8.1 et Internet par Jean-François SEHAN EPub **3U25NQAFSH63U25NQAFSH63U25NQAFSH6**